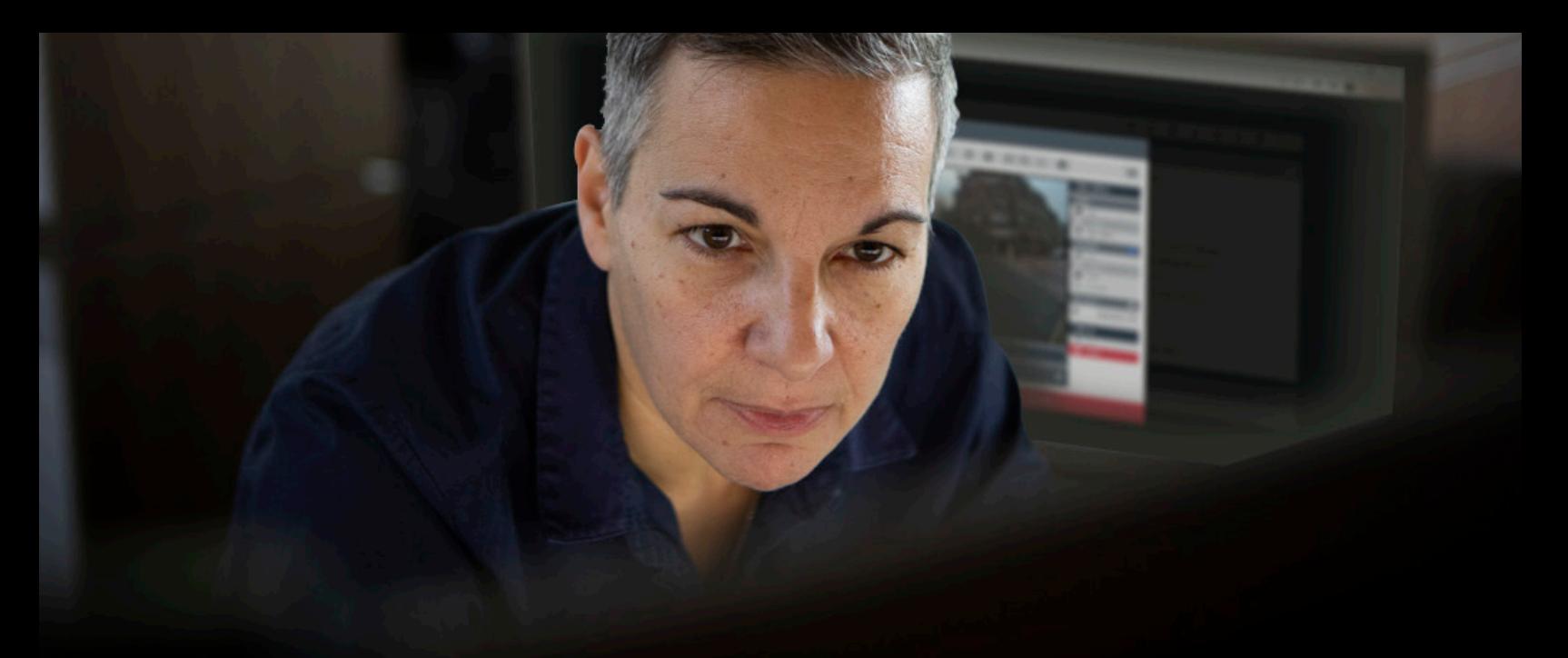

# **VIDEOMANAGER** GESTIÓN SENCILLA DE VIDEO Y DISPOSITIVOS

Gestionar un programa de video corporal no tiene que ser difícil. VideoManager le proporciona la flexibilidad que necesita para administrar fácilmente las cámaras y eficientemente almacenar, preparar y compartir el material grabado, sin importar el tamaño de su implementación o de lo sofisticado que quiera, o necesite, que sea su programa.

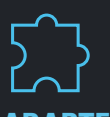

#### **ADAPTE SU SISTEMA A SUS NECESIDADES**

La flexibilidad y escalabilidad de VideoManager abarca tanto la implantación inicial como el uso diario, por lo que siempre hay una solución adecuada para su organización.

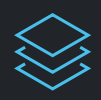

# **DESDE LA CAPTURA HASTA EL CIERRE, TODO EN UNO**

VideoManager cubre todas las etapas del recorrido de un vídeo, desde la captura hasta la organización, el intercambio y la eliminación, en una sola interfaz de usuario, para que el contenido esté disponible cuando se lo necesite.

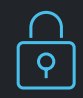

# **MANTENGA SUS DATOS SEGUROS Y EN REGLA**

Los protocolos de seguridad de vanguardia restringen quien puede acceder a sus sistemas y qué pueden hacer en él, mientras mantiene protegidos sus videos mediante encriptación.

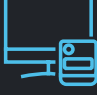

#### **OPTIMICE LAS CÁMARAS PARA CADA USUARIO**

Adapte sus cámaras corporales Motorola Solutions a las necesidades de su equipo con las opciones de configuración granular de VideoManager.

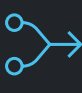

## **ELIMINE LAS INEFICIENCIAS**

Con más dispositivos y videos en un solo lugar que nunca, hemos incorporado automatización e integración avanzadas para que las cargas de trabajo sean manejables y el procesamiento de datos sea eficiente.

**MOTOROLA** SOLUTIONS

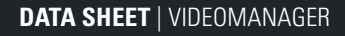

## **ADAPTE SU SISTEMA A SUS NECESIDADES**

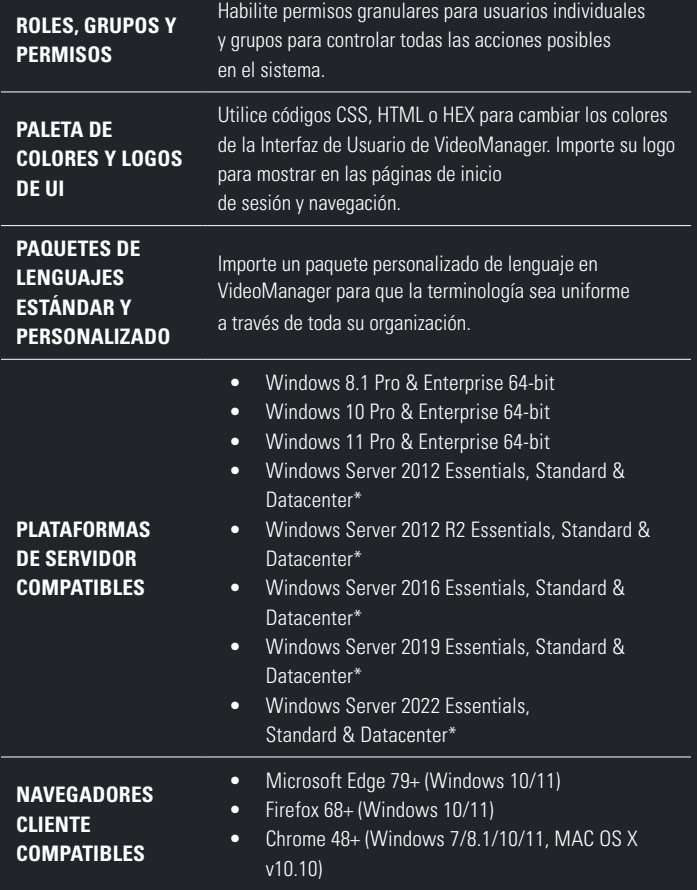

\* Los dispositivos USB adjuntos no son soportados en Windows Server 2016 y posterior.

### **OPTIMICE LAS CÁMARAS PARA CADA USUARIO**

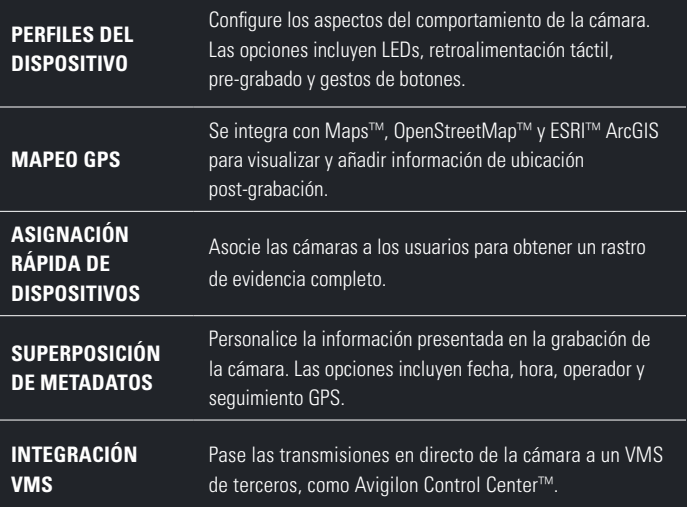

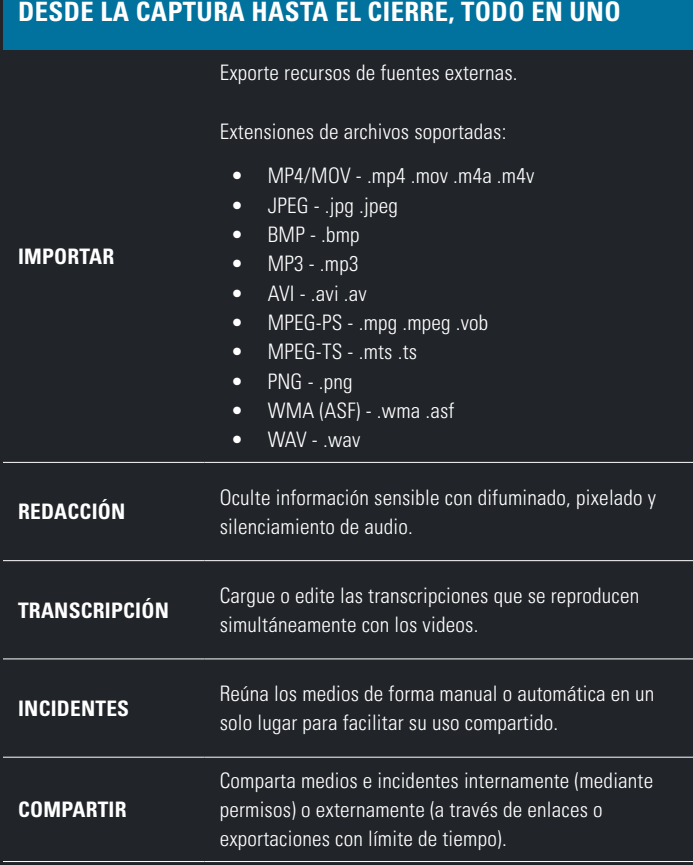

#### **ELIMINE LAS INEFICIENCIAS**

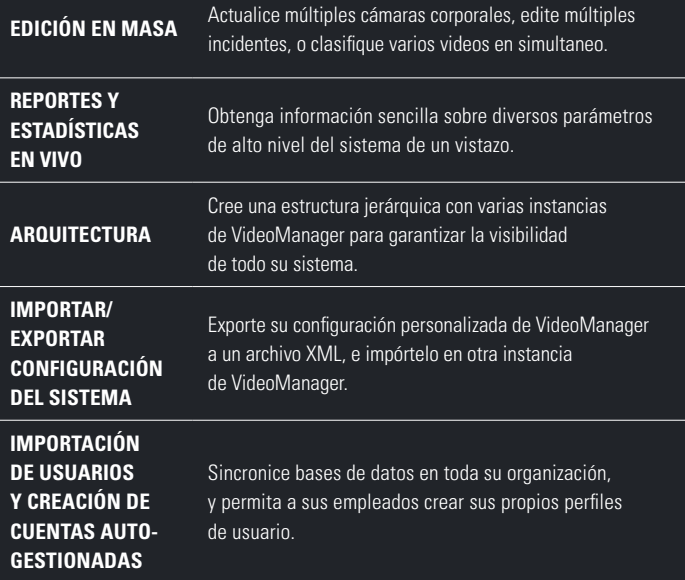

#### **MANTENGA SUS DATOS SEGUROS Y EN REGLA**

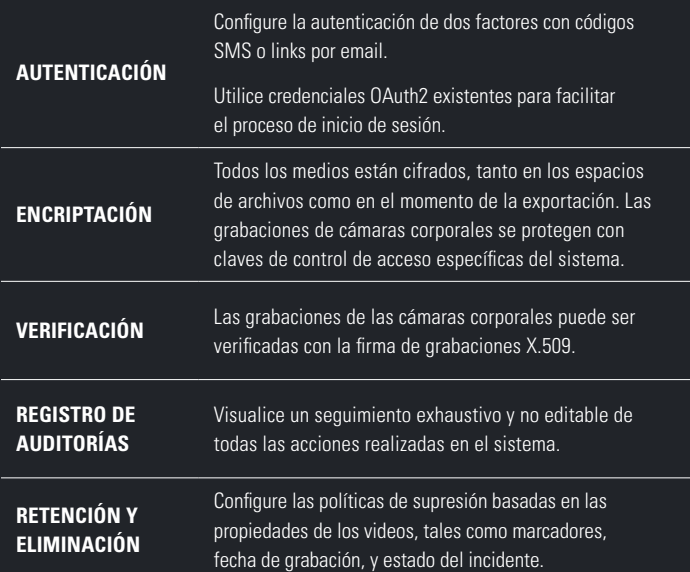

Para más información, visite: **[motorolasolutions.com/videomanager](www.motorolasolutions.com/videomanager)**

**AA MOTOROLA** SOLUTIONS

Motorola Solutions Inc., 500 W Monroe St, Chicago, IL 60661. U.S.A. **[motorolasolutions.com](www.motorolasolutions.com/es_xl)**

MOTOROLA, MOTO, MOTOROLA SOLUTIONS y el logotipo de la M estilizada son marcas comerciales o marcas comerciales registradas de Motorola Trademark Holdings, LLC, y se utilizan bajo licencia. El resto de las marcas comerciales son propiedad de sus respectivos dueños. © 2023 Motorola Solutions, Inc. Todos los derechos reservados. 02-2023 [EV07]